## **Use IFs (Online Version)**

This is the approved revision of this page, as well as being the most recent.

The printable version is no longer supported and may have rendering errors. Please update your browser bookmarks and please use the default browser print function instead.

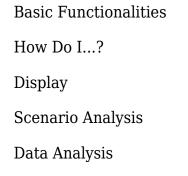

Repeated Features

Retrieved from "https://pardeewiki.du.edu//index.php?title=Use\_IFs\_(Online\_Version)&oldid=6332"

This page was last edited on 7 July 2017, at 16:55.